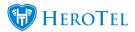

A setting to customize the string to append to the usage SMS message as been added in version 1.21.16.

Go to Setup, Notification and you are able to edit the SMS suffix.

"Enable Customer Topups via SMS Reply" must be on for customer replies on SMS messages to trigger a topup on their account.

This SMS topup reply suffix is added to usage SMS notifications. Data usage notifications must be on for these SMSs to be sent out.

## **Notification Setup**

| Notification Settings                     |                                                                                                    |
|-------------------------------------------|----------------------------------------------------------------------------------------------------|
| Notifications Enabled                     | ON<br>When turned off all new notifications will be discarded (To temporarily disable notifications pause the cron job)                                                                                                    |
| Data Usage Notifications                  | ON<br>When turned on usage notifications will be sent to customers once triggered                                                                                                    |
| Enable customer Topups via SMS Reply      | ON<br>When enabled customers will be able to topup by replying to usage notification SMS messages<br>Note that only certain SMS gateways supports this feature. Currently only SMSPortal and MyMobileAPI is supported<br>SMS messages that cannot be identified as topup requests will be logged as helpdesk tickets instead |
| SMS Topup Reply Suffix                    | reply to this sms with topup size required to topup automatically, eg. 1GB, 2GB, 5GB, 11GB etc<br>Message to add at the end of the data usage & cap SMS notifications                                                                                                    |
| Limit Customer Topups to pre-defined List | No<br>When enabled customers will only be able to auto topup using topup sizes from the list defined under Radius, Topup Types.<br>SMS messages that cannot be identified as topup requests within this list will be logged as helpdesk tickets instead.                                                                     |

See post on how SMS reply topups work: <u>SMS Topups: How To Do Automatic Topups With</u> <u>SMS</u>